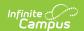

## Student Identity (SLDS) (Vermont)

Last Modified on 10/21/2024 8:21 am CDT

Report Logic | Report Editor | Report Layout

Tool Search: SLDS

The Student Identity submission enhances Vermont's ability to efficiently and accurately manage, analyze, and use education data.

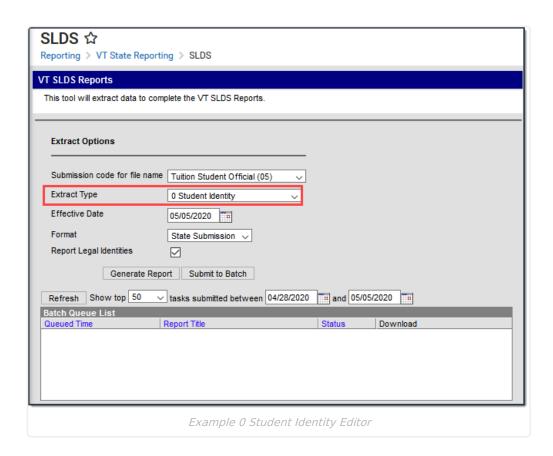

## **Report Logic**

- Students with an enrollment on or prior to the Effective Date report.
- Students are NOT included if their enrollment is marked as State Exclude.
- To report in the Tuition Student Official 05 Submission, students must have the **Tuition Student** checkbox marked (*Student Information > General > Enrollments > State Reporting Fields > Tuition Student*).
- Multiple enrollments report if the student has two or more ENORGIDs in a Supervisory Union or District.

## **Report Editor**

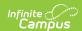

| Field                                    | Description                                                                                                    |  |  |  |
|------------------------------------------|----------------------------------------------------------------------------------------------------|--|--|--|
| Submission<br>Code for<br>File Name      | The report naming convention based on the submission time frame of the report.                                                                                                    |  |  |  |
| Extract<br>Type                          | 0 Student Identity                                                                                                    |  |  |  |
| Effective<br>Date                        | The date from which data is pulled for the report.                                                                                                    |  |  |  |
| Format                                   | Determines the format for the report. Use <b>State Submission</b> when submitting the final data. Use <b>HTML</b> for data review and testing.                                                                                                    |  |  |  |
| Report<br>Legal<br>Identities            | When this checkbox is marked, Campus reports the legal name entered on the Census > People > Identities tab. If only one part of the Protected Identity Information is entered, that part reports and the other name fields report blank. For example, if the Legal First Name is entered but the middle and last name fields are empty, then only the first name reports and the middle and last names report blank.  Click here to expand  Demographics Identities Households Relationships Enrollme  Save Delete New  Identity Information  PersonID 5125  *Last Name 'First Name Middle Name Suffix  Gender Birth Date Soc Sec Number  Demographics Identity Information  Legal Last Name Legal First Name Legal Middle Name Legal Suffix  Legal Gender  The Control of the Protected Identity Information  Legal Cast Name Legal First Name Legal Middle Name Legal Suffix |  |  |  |
| Select<br>Calendars                      | The calendar(s) from which data is pulled for the report. This option is only available when you select <i>HTML</i> for the <b>File Format</b> and can assist you with verifying data for individual calendars.                                                                                                    |  |  |  |
| Generate<br>Report<br>Submit to<br>Batch | Users have the option of submitting the report request to the batch queue by clicking <b>Submit to Batch</b> instead of <b>Generate Extract</b> . This process allows larger reports to generate in the background without disrupting the use of Campus.                                                                                                    |  |  |  |

## **Report Layout**

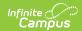

| Element    | Logic                                                                                                    | Format and<br>Length           | Campus Database             | Campus<br>Location                                                                          |
|------------|----------------------------------------------------------------------------------------------------|--------------------------------|-----------------------------|---------------------------------------------------------------------------------------------|
| ADMINID    | The VT AOE assigned unique identifier for the Supervisory Union/District that is submitting data.                 | Alphanumeric,<br>6 characters  | District.number             | School & District Settings > District Information > District Detail > State District Number |
| ENRORGID   | The VT AOE assigned unique identifier for an organization providing direct instructional or educational services. | Alphanumeric,<br>6 characters  | Enrollment.nextSchoolNumber | General Enrollment > State Reporting Fields > New Place of Enrollment                       |
| LCLSTUNUM  | A unique student identifier that is assigned by the school or district organization.                              | Alphanumeric,<br>20 characters | Person.studentNumber        | Census > People > Demographics > Person Identifiers > Local Student Number                  |
| PERMNUMBER | The VT AOE assigned unique student identifier. This number is distinct for each student over time.                | Numeric, 10<br>digits          | Person.stateID              | Census > People > Demographics > Person Identifiers > Student State ID.                     |

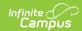

| Element | Logic                                                                                                    | Format and<br>Length           | Campus Database                                  | Campus<br>Location                                                                                                    |
|---------|----------------------------------------------------------------------------------------------------|--------------------------------|--------------------------------------------------|----------------------------------------------------------------------------------------------------|
| FNAME   | The student's first name. Campus reports the legal name entered on the Identities tab when the Report Legal Identities checkbox is marked on the report editor. Otherwise, the name reports from the Demographics tab.         | Alphanumeric,<br>20 characters | Identity.firstName OR Identity.legalFirstName    | Census > People > Demographics > Person Information > First Name OR Census > People > Identities > Protected Identity Information > Legal First Name   |
| MNAME   | The student's middle name. Campus reports the legal name entered on the Identities tab when the <b>Report Legal Identities</b> checkbox is marked on the report editor. Otherwise, the name reports from the Demographics tab. | Alphanumeric,<br>20 characters | Identity.middleName OR Identity.legalMiddletName | Census > People > Demographics > Person Information > Middle Name OR Census > People > Identities > Protected Identity Information > Legal Middle Name |

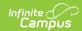

| Element  | Logic                                                                                                    | Format and<br>Length           | Campus Database                             | Campus<br>Location                                                                                                    |
|----------|----------------------------------------------------------------------------------------------------|--------------------------------|---------------------------------------------|----------------------------------------------------------------------------------------------------|
| LNAME    | The student's last name. Campus reports the legal name entered on the Identities tab when the Report Legal Identities checkbox is marked on the report editor. Otherwise, the name reports from the Demographics tab.           | Alphanumeric,<br>36 characters | Identity.lastName OR Identity.legalLastName | Census > People > Demographics > Person Information > Last Name OR Census > People > Identities > Protected Identity Information > Legal Last Name |
| POSTNAME | The student's generational suffix. Campus reports the legal name entered on the Identities tab when the Report Legal Identities checkbox is marked on the report editor. Otherwise, the name reports from the Demographics tab. | Alphanumeric,<br>5 characters  | Identity.suffix OR Identity.legalSuffix     | Census > People Demographics > Person Information > Suffix OR Census > People > Identities > Protected Identity Information > Legal Suffix         |

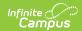

| Element | Logic                                                                                                    | Format and<br>Length      | Campus Database                         | Campus<br>Location                                                                                                    |
|---------|----------------------------------------------------------------------------------------------------|---------------------------|-----------------------------------------|----------------------------------------------------------------------------------------------------|
| DOB     | The student's date of birth.                                                                                                    | Date Field<br>MM/DD/YYYY  | Identity.birthdate                      | Census > People > Demographics > Person Information > Birth Date                                                                             |
| GENDER  | The one digit code for the student's gender. This field reports M or F. Campus reports the gender entered on the Identities tab when the Report Legal Identities checkbox is marked on the report editor. Otherwise, the gender reports from the Demographics tab. | Alphanumeric, 1 character | Identity.gender OR Identity.legalGender | Census > People > Demographics > Person Information > Gender OR Census > People > Identities > Protected Identity Information > Legal Gender |
| SY      | The school year for which data is being submitted.                                                                                                    | Date Field<br>YYYY        | Calendar.endYear - 1                    | N/A                                                                                                    |